# Package 'funspace'

June 17, 2024

Type Package

Title Creating and Representing Functional Trait Spaces

Version 0.2.2

Description Estimation of functional spaces based on traits of organisms. The package includes functions to impute missing trait values (with or without considering phylogenetic information), and to create, represent and analyse two dimensional functional spaces based on principal components analysis, other ordination methods, or raw traits. It also allows for mapping a third variable onto the functional space. See 'Carmona et al. (2021)' [<doi:10.1038/s41586-021-03871-y>](https://doi.org/10.1038/s41586-021-03871-y), 'Puglielli et al. (2021)' [<doi:10.1111/nph.16952>](https://doi.org/10.1111/nph.16952), 'Carmona et al. (2021)' [<doi:10.1126/sciadv.abf2675>](https://doi.org/10.1126/sciadv.abf2675), 'Carmona et al. (2019)'  $<$ doi:10.1002/ecy.2876> for more information.

# License GPL-3

**Depends**  $R (= 2.10)$ 

Imports ade4, ape, ks, mgcv, missForest, MASS, paran, vegan, phytools, viridis

**Suggests** test that  $(>= 3.0.0)$ 

Encoding UTF-8

LazyData true

RoxygenNote 7.2.3

Config/testthat/edition 3

NeedsCompilation no

Author Carlos P. Carmona [cre] (<<https://orcid.org/0000-0001-6935-4913>>), Nicola Pavanetto [aut] (<<https://orcid.org/0000-0002-9441-863X>>), Giacomo Puglielli [aut] (<<https://orcid.org/0000-0003-0085-4535>>)

Maintainer Carlos P. Carmona <perezcarmonacarlos@gmail.com>

Repository CRAN

Date/Publication 2024-06-17 05:00:02 UTC

#### <span id="page-1-0"></span>2 funspace that the contract of the contract of the contract of the contract of the contract of the contract of the contract of the contract of the contract of the contract of the contract of the contract of the contract o

# **Contents**

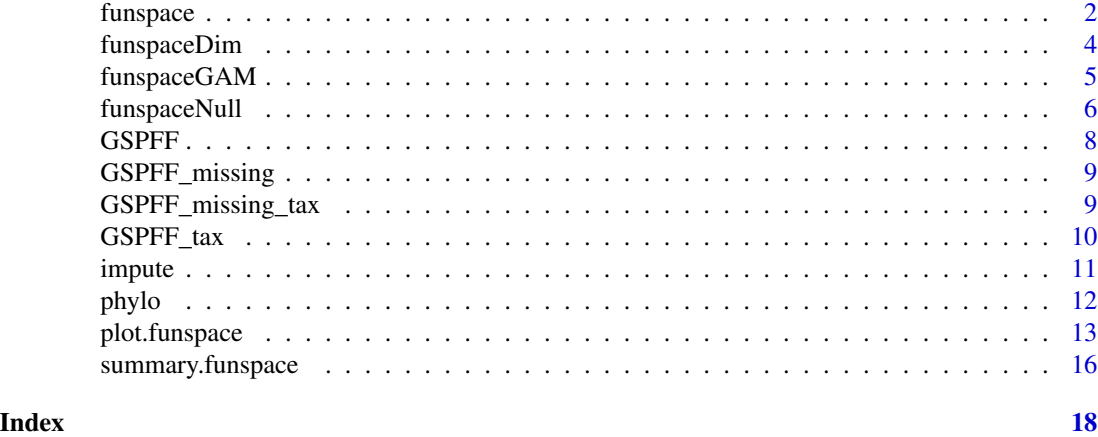

funspace *Functional space*

#### Description

Defines the functional structure of a set of species

#### Usage

```
funspace(
  x,
 PCs = c(1, 2),group.vec = NULL,fixed.bw = TRUE,n_divisions = 100,
  trait_ranges = NULL,
  threshold = 0.999)
```
#### Arguments

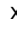

x Data to create the functional space. It can be either a PCA object obtained using the princomp function, a PCoA obtained using the capscale function from the vegan package, an NMDS generated with the metaMDS or monoMDS functions from vegan, a TPDs object generated with the TPD package or a matrix or data frame with at least two columns (representing two dimensions which can be either traits or ordination scores obtained with other methods).

PCs A vector specifying the Principal Components to be considered (e.g. choosing  $PCs = c(1, 2)$  would lead to to consider the first and the second principal components). Only applies if x contains a PCA. Defaults to  $c(1, 2)$ , which selects the first two principal components.

#### funspace 3 3

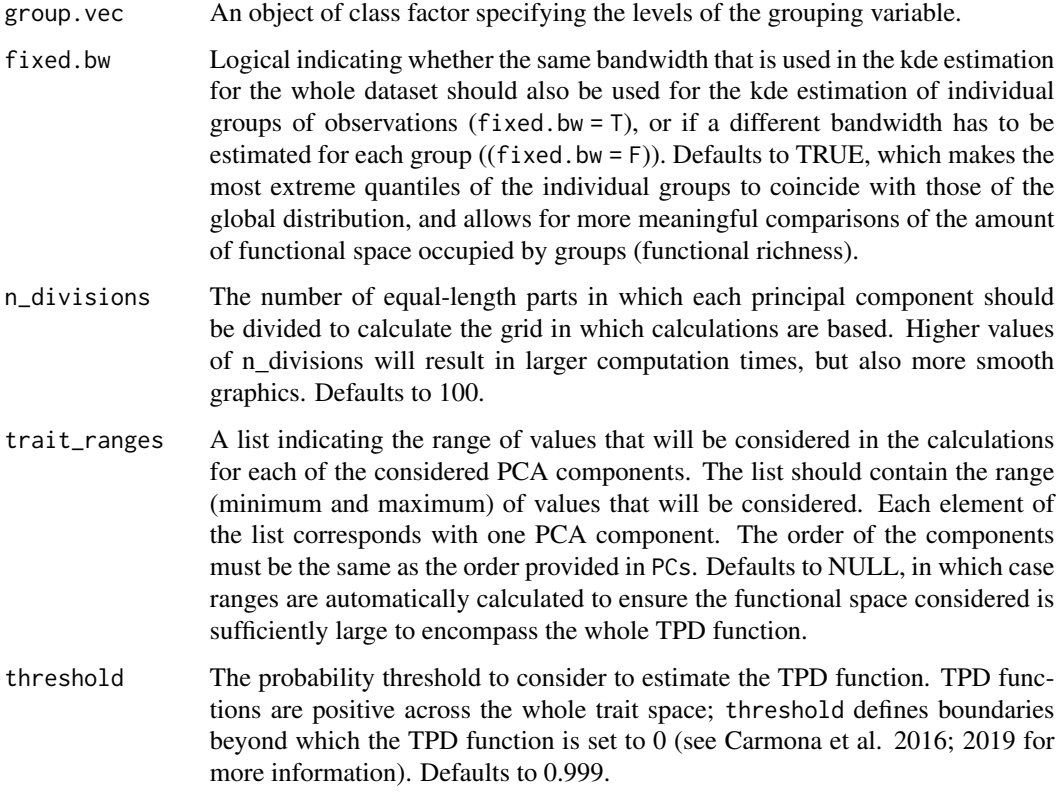

#### Details

The functional structure of a set of organisms refers to how these organisms are distributed within a functional space (a space defined by traits). Functional structure can be expressed in probabilistic terms using trait probability density functions (TPD). TPD functions reflect how densely the organisms occupy the different parts of the functional space, and are implemented in the package TPD (Carmona et al. 2019).

funspace allows the user to define functional structure in a two-dimensional functional space created using a PCA, other ordination methods, or raw traits. The function automatically estimates the probability of occurrence of trait combinations within the space using kernel density estimation with unconstrained bandwidth using the functions from the ks R package (Duong, 2007). Contour lines can be drawn at any quantile of the probability distribution. Colored areas, corresponding to the target quantiles, visually summarize the probability of occurrence of certain trait combinations within the trait space.

#### Value

funspace The function returns an object of class funspace containing characteristics of the functional space and the trait probability distributions. The object includes estimations of functional richness and functional divergence for all observations taken together (global) and for each individual group (if groups are provided). The funspace class has specific methods exists for the generic functions plot and summary.

#### <span id="page-3-0"></span>References

CP Carmona, F de Bello, NWH Mason, J Leps (2019). Trait Probability Density (TPD): measuring functional diversity across scales based on trait probability density with R. Ecology e02876. T Duong, T., (2007). ks: Kernel Density Estimation and Kernel Discriminant Analysis for Multivariate Data in R. J. Stat. Softw. 21(7), 1-16.

#### Examples

```
# 1. Plotting a space based on a PCA
x <- princomp(GSPFF)
funtest \leq funspace(x = x, PCs = c(1, 2), threshold = 0.95)
summary(funtest)
plot(funtest, type = "global")
#2. To include groups, let's consider two major families.
# We will use two raw traits, ph and sla:
selFam <- c("Pinaceae", "Fabaceae")
selRows <- which(GSPFF_tax$family %in% selFam)
GSPFF_subset <- GSPFF[selRows, c("ph", "sla")]
tax_subset <- droplevels(GSPFF_tax[selRows, ])
funtest \le funspace(x = GSPFF_subset, threshold = 0.95, group.vec = tax_subset$family)
summary(funtest)
plot(funtest, type = "global")
plot(funtest, type = "groups", axis.title.x = "Plant height",
  axis.title.y = "Specific leaf area",
  quant.plot = TRUE, pnt = TRUE, pnt.cex = 0.5,
  pnt.col = rgb(0, 1, 1, alpha = 0.2))
```
funspaceDim *Dimensionality of a trait space*

#### Description

Calculating the dimensionality of a functional space based on PCA

#### Usage

```
funspaceDim(data)
```
#### Arguments

data A data.frame or matrix containing trait data

#### <span id="page-4-0"></span>funspaceGAM 5

#### Details

funspaceDim allows the user to identify the number of dimensions that are needed to build a trait space. The identified dimensions are those that minimize redundancy while maximizing the information contained in the trait data. The number of significant PCA axes to be retained is determined by using the paran() function of the R package paran (Dinno, 2018). paran() is based on the method proposed by Horn (1965), which involves contrasting the eigenvalues produced through PCAs run on (30 \* (number of variables)) random datasets with the same number of variables and observations as the input dataset. Eigenvalues > 1 are retained in the adjustment.

#### Value

funspaceDim returns the number of dimensions to be retained. The output is stored and printed out in the R console as well.

#### References

Horn, J.L. (1965). A rationale and test for the number of factors in factor analysis. Psychometrika 30: 179-185.

Dinno, A. (2018). paran: Horn's test of principal components/factors. R package version 1.5.2.

# Examples

# Dimensionality of the GSPFF funspaceDim(GSPFF)

funspaceGAM *Functional space GAM*

#### Description

Mapping response variables in a functional space

#### Usage

```
funspaceGAM(y, funspace, family = "gaussian", minObs = 30)
```
#### Arguments

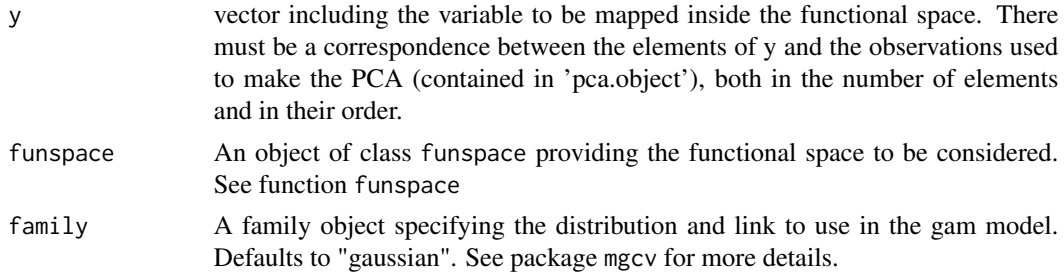

<span id="page-5-0"></span>minObs minimum number of observations needed in a group to make a model (defaults to 30).

#### Details

Different response variables can be mapped onto a functional space. In funspace, we follow the approach by Carmona et al. (2021), in which a generalized additive model is estimated across the bidimensional functional space. The resulting models show the predicted values of the response variable at each position of the portion of the functional space that is defined in the TPD of the global set of observations or of individual groups.

#### Value

The function returns an object of class funspace containing the functional space, trait probability distributions, and the fitted gam models. The funspace class has specific methods exists for the generic functions plot and summary.

#### References

CP Carmona, et al. (2021). Erosion of global functional diversity across the tree of life. Science Advances eabf2675

#### Examples

```
# 1. GAM on a space based on a PCA
x <- princomp(GSPFF)
funtest \leq funspace(x = x, PCs = c(1, 2), threshold = 0.95)
y \leq -abs(x\text{fscores}[, 1] \times x\text{fscores}[, 2]) + \text{rnorm(nrow(GSPFF)}, \text{mean} = 0, \text{sd} = 1)funtestGAM \leq funspaceGAM(y = y, funspace = funtest)
plot(funtestGAM, quant.plot = TRUE, quant.col = "grey90")
summary(funtestGAM)
```
funspaceNull *Null models in functional space*

#### **Description**

Comparing the amount of occupied functional space against null models

#### Usage

```
funspaceNull(
  funspace,
  nrep = 100,
  alter = "greater",
 null.distribution = "multnorm",
  verbose = TRUE
)
```
#### funspaceNull 7

#### Arguments

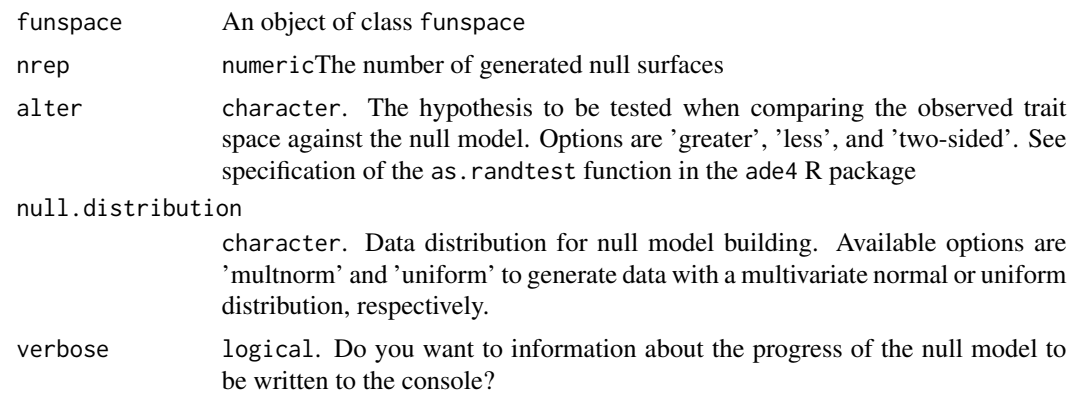

# Details

funspaceNull The function tests for the statistical difference between the size (functional richness) of the considered TPD, obtained using the funspace function, against a vector of functional richness values generated using null models (see below) across a user-defined number of iterations. Two null models are currently available for testing. One generates data with a multivariate normal distribution, creating a dataset with normally distributed variables having the same mean and covariance than the observations used to build the functional space (see Carmona et al. 2021). This null model returns a theoretical TPD where some trait combinations (those around the mean of the trait space axes, thus towards the center of the null trait space) are more likely than others (i.e., this null model resembles an ellipse). The other null model generates a dataset with variables following a uniform distribution (see null model 1 in Diaz et al. 2016), creating a distribution where all trait combinations within the range of the original observations are equally possible (i.e., the approximate shape of this null model is a rectangle). Note that the function does not work for funspace objects that are based on a TPDs object created using the package TPD

#### Value

funspaceNull The function returns the list containing all the simulated datasets, the area of the observed trait space, the mean value of the area for the null model (calculated across iterations), the p-value of the difference between observed and simulated trait space, as well as a standardized effect size of the difference between observed trait space and mean null model areas. This output is reported together with the output of funspace.

#### References

CP Carmona, et al. (2021). Fine-root traits in the global spectrum of plant form and function. Nature 597, 683–687 S Diaz, et al. (2016). The global spectrum of plant form and function. Nature 529, 167–171

#### Examples

```
# 1. PCA space, multivariate model (see Carmona et al. 2021, Nature)
x <- princomp(GSPFF)
funtest \leq funspace(x = x, PCs = c(1, 2), threshold = 0.95)
```

```
funtestNull <- funspaceNull(funtest, null.distribution = 'multnorm', nrep = 1000)
summary(funtestNull)
#'# 2. Two raw traits and uniform distribution (see Diaz et al. 2016, Nature)
x <- GSPFF[, c("ph", "sla")]
funtest \leq funspace(x = x, threshold = 0.95)
funtestNull <- funspaceNull(funtest, null.distribution = 'uniform', nrep = 1000)
summary(funtestNull)
```
GSPFF *Aboveground traits from the global spectrum of plant form and function (complete data)*

#### Description

Data on six aboveground traits for 2,630 species with complete trait information. Data was processed from the TRY database (https://www.try-db.org/TryWeb/Home.php) and used in the paper "Fine-root traits in the global spectrum of plant form and function (Carmona et al. 2021, Nature). The data is available in https://doi.org/10.6084/m9.figshare.13140146. All traits are log10 transformed and scaled.

#### Usage

GSPFF

#### Format

## 'GSPFF' A data frame with 2,630 rows and 6 columns:

la leaf area

ln leaf nitrogen content

ph plant height

- sla specific leaf area
- ssd specific stem density
- sm seed mass ...

#### Source

<https://doi.org/10.6084/m9.figshare.13140146>

<span id="page-7-0"></span>

<span id="page-8-0"></span>GSPFF\_missing *Aboveground traits from the global spectrum of plant form and function (incomplete data)*

#### Description

Data on six aboveground traits for 10,746 species with incomplete trait information. Data was processed from the TRY database (https://www.try-db.org/TryWeb/Home.php) and used in the paper "Fine-root traits in the global spectrum of plant form and function (Carmona et al. 2021, Nature). The data is available in https://doi.org/10.6084/m9.figshare.13140146. Only species with information for at least three traits are included. All traits are log10 transformed and scaled.

#### Usage

GSPFF\_missing

#### Format

## 'GSPFF\_missing' A data frame with 10,746 rows and 6 columns:

la leaf area

ln leaf nitrogen content

ph plant height

sla specific leaf area

ssd specific stem density

sm seed mass ...

#### Source

<https://doi.org/10.6084/m9.figshare.13140146>

GSPFF\_missing\_tax *Taxonomic information for plants from the global spectrum of plant form and function (incomplete data)*

# Description

Taxonomic data for 10,746 species with incomplete trait information (species with at least three traits).

#### Usage

GSPFF\_missing\_tax

# Format

## 'GSPFF\_missing\_tax' A data frame with 10,746 rows and 3 columns:

genus genus to which the species belongs

family family to which the species belongs

order order to which the species belongs ...

#### Source

<https://doi.org/10.6084/m9.figshare.13140146>

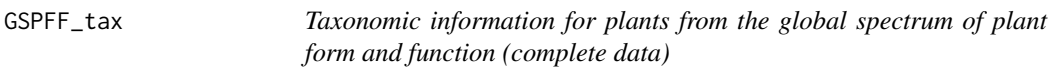

#### Description

Taxonomic data for 2,630 species with complete trait information.

#### Usage

GSPFF\_tax

#### Format

## 'GSPFF\_tax' A data frame with 2,630 rows and 3 columns:

genus genus to which the species belongs

family family to which the species belongs

order order to which the species belongs ...

#### Source

<https://doi.org/10.6084/m9.figshare.13140146>

<span id="page-9-0"></span>

<span id="page-10-0"></span>

# Description

Imputing incomplete trait information, with the possibility of using phylogenetic information

# Usage

```
impute(
  traits,
 phylo = NULL,
 addingSpecies = FALSE,
 nEigen = 10,
 messages = TRUE
)
```
# Arguments

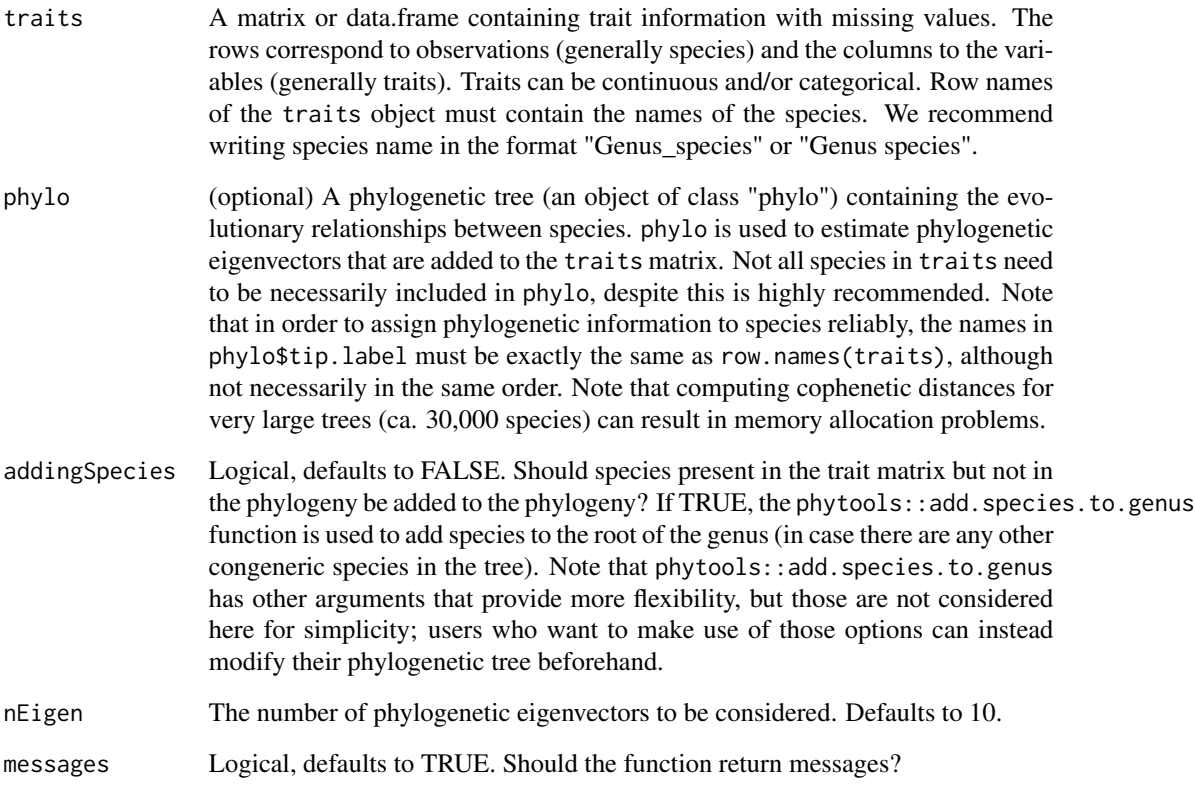

# <span id="page-11-0"></span>Details

impute imputes trait values in trait matrices with incomplete trait information. It uses the Random Forest approach implemented in the missForest package. Phylogenetic information can be incorporated in the imputation in the form of a phylogenetic tree, from which a number of phylogenetic eigenvectors are added to the trait matrix.

# Value

The function returns a list containing both the original trait data (incomplete) and the imputed trait data.

#### Examples

```
# GSPFF_missing dataset includes >10,000 species.
# Preparing and imputing this data takes very long time.
# Let's select a small random subset:
selectSPS <- 200
set.seed(2)
subset_traits <- GSPFF_missing[sample(1:nrow(GSPFF_missing), selectSPS), ]
deleteTips <- setdiff(phylo$tip.label, rownames(subset_traits))
subset_phylo <- ape::drop.tip(phylo, tip = deleteTips)
GSPFF_subset <- impute(traits = subset_traits, phylo = subset_phylo, addingSpecies = TRUE)
pca <- princomp(GSPFF_subset$imputed)
funtest <- funspace(pca)
plot(funtest, put = TRUE, put.cex = 0.2, arrows = TRUE)summary(funtest)
```
phylo *Phylogeny for species from the global spectrum of plant form and function (incomplete data)*

#### **Description**

Phylogenetic tree including information for 10,746 species with incomplete trait information (species with at least three traits), contained in GSPFF\_missing.

#### Usage

phylo

#### Format

## 'phylo' An object of class "phylo"

<span id="page-12-0"></span>

#### Description

Takes a funspace object produced by funspace() or funspaceGAM() and plots the trait probability distribution (TPD) or the map of the response variable (depending of which kind of funspace object is provided) in a functional space.

#### Usage

```
## S3 method for class 'funspace'
plot(
  x = NULL,type = "global",
 which.group = NULL,
 quant.plot = FALSE,
  quant = NULL,quant.lty = 1,
  quant.col = "grey30",
  quant.lwd = 1,
  quant.labels = TRUE,
  colors = NULL,
  ncolors = 100,
 pnt = FALSE,
 pnt.pch = 19,
 pnt.cex = 0.5,
 pnt.col = "grey80",
  arrows = FALSE,arrows.length = 1,
  arrows.head = 0.08,arrows.col = "black",
  arrows.label.col = "black",
  arrows.label.pos = 1.1,
  arrows.label.cex = 1,
  axis.title = TRUE,
  axis.title.x = NULL,
  axis.title.y = NULL,
  axis.title.cex = 1,
  axis.title.line = 2,
  axis.cex = 1,
  globalContour = TRUE,
  globalContour.quant = NULL,
  globalContour.lwd = 3,
 globalContour.lty = 1,
  globalContour.col = "grey50",
  xlim = NULL,
```

```
ylim = NULL,
 ...
)
```
# Arguments

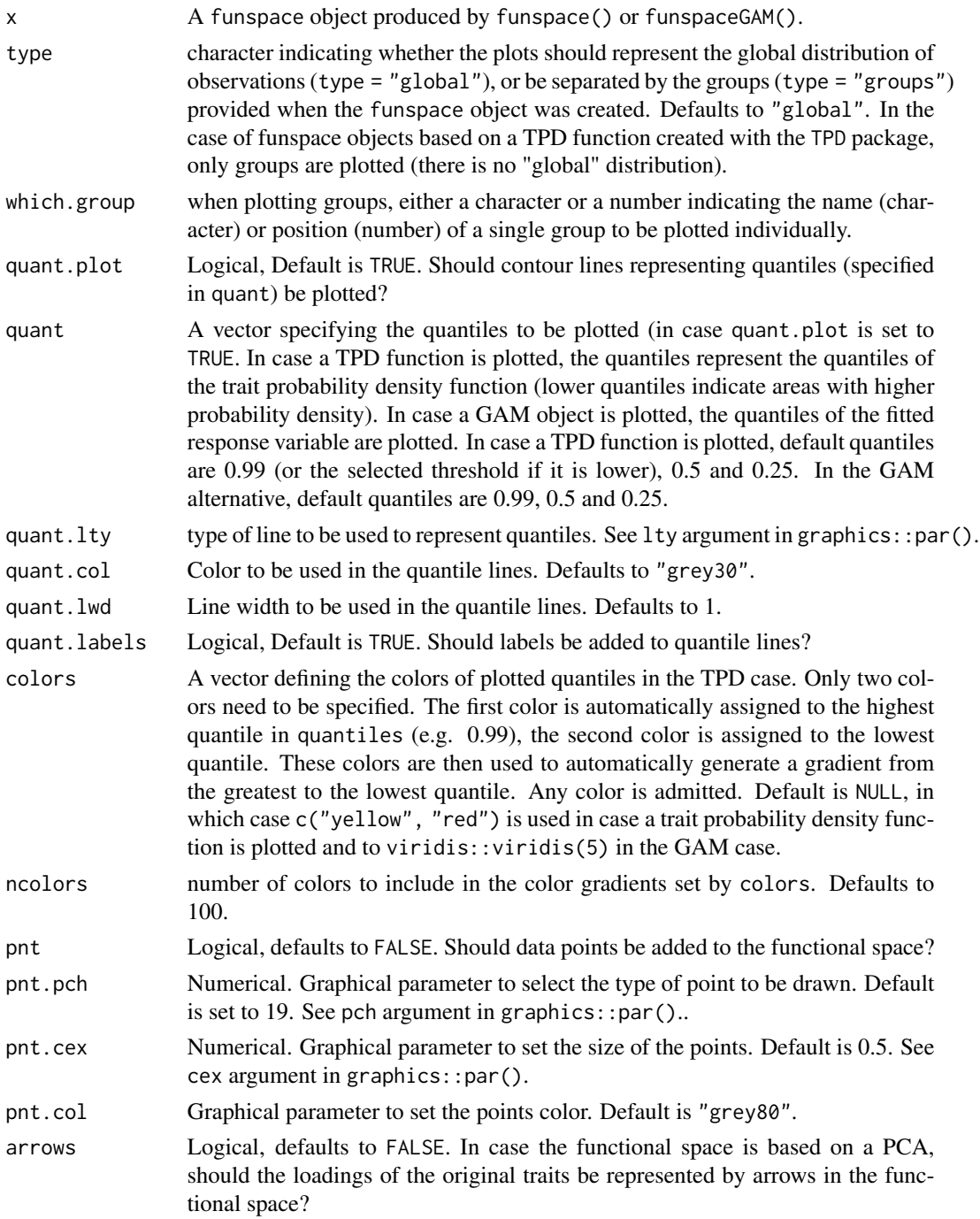

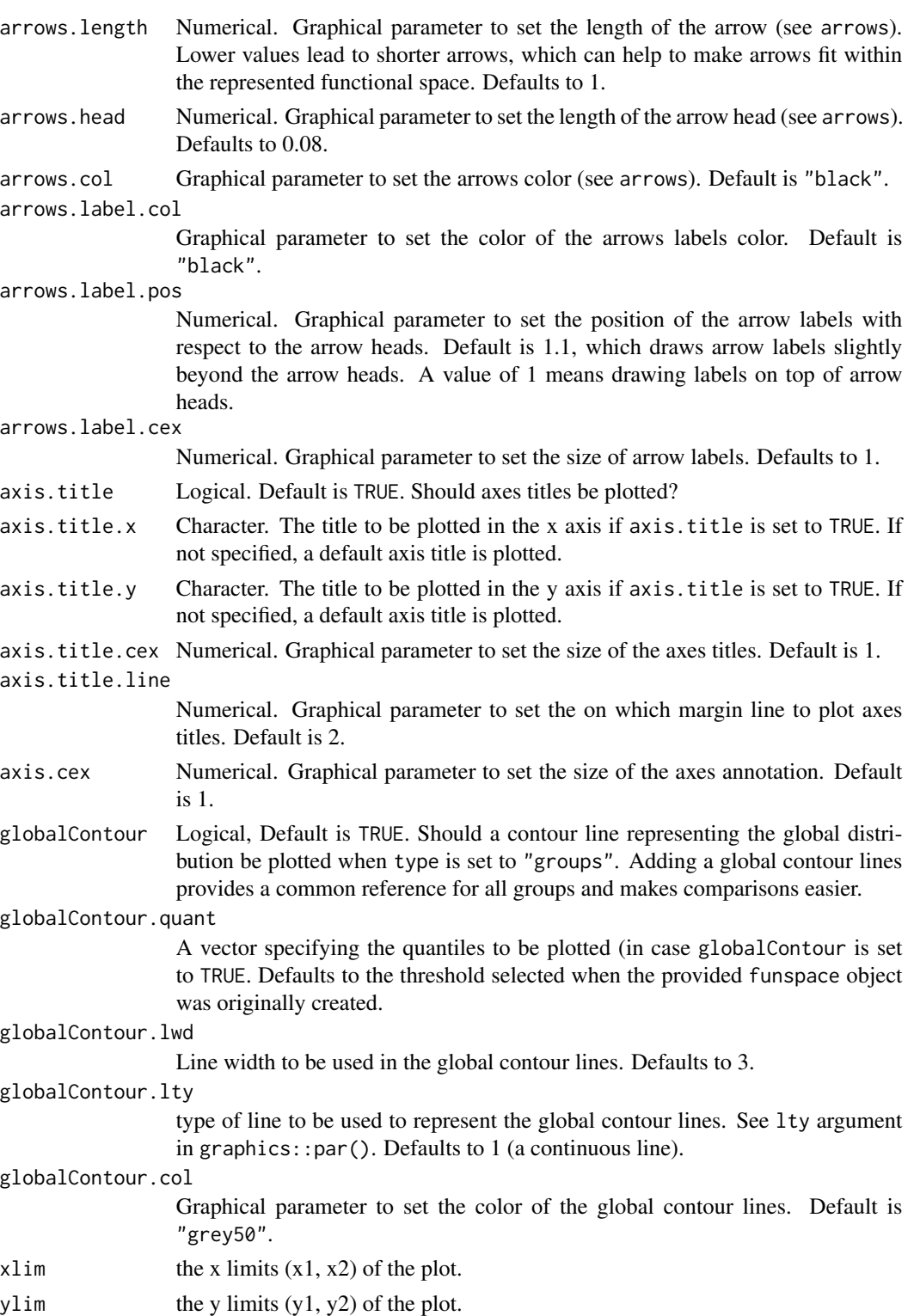

... Other arguments

### Details

Produces default plots. If the input object was generated with funspace(), the plot shows a bivariate functional trait space displaying trait probability densities (for single or multiple groups). If the input object was generated with funspaceGAM, the plot shows a heatmap depicting how a target variable is distributed within the functional trait space (for single or multiple groups).

#### Value

No return value. This function is called for its side effect: generating plots.

#### Examples

```
x <- princomp(GSPFF)
funtest \le funspace(x = x, PCs = c(1, 2), threshold = 0.95)
plot(funtest, type = "global", quant.plot = TRUE, quant.lwd = 2, pnt = TRUE, pnt.cex = 0.1,
  pnt.col = rgb(0.1, 0.8, 0.2, alpha = 0.2), arrows = TRUE, arrows.length = 0.7)
```
summary.funspace *Summarizing Functional Spaces*

#### Description

summary method for class funspace"

#### Usage

```
## S3 method for class 'funspace'
summary(object, ...)
```
#### Arguments

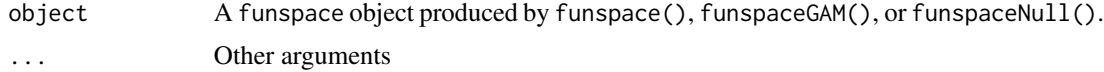

#### Details

Produces default summary. If the input object was generated with funspace(), the summary includes information about the characteristics of the functional space (particularly if it derives from a PCA), along with functional diversity indicators (functional richness and functional divergence) for the whole set of observations and for each group (in case groups are specified). If the input object was generated with funspaceGAM(), the function returns the summary for the GAM models for the whole set of observations and individual groups. In the case of funspace objects based on a TPD object created with the TPD package, only information about groups is provided (since there is no global distribution). If the input was generated with funspaceNull(), the function returns tests exploring the difference between the observed functional richness and the null model functional richness.

<span id="page-15-0"></span>

summary.funspace 17

# Value

No return value. This function is called for its side effect: summarizing objects of class "funspace".

# Examples

```
x <- princomp(GSPFF)
funtest \leq funspace(x = x, PCs = c(1, 2), threshold = 0.95)
summary(funtest)
```
# <span id="page-17-0"></span>Index

∗ datasets GSPFF, [8](#page-7-0) GSPFF\_missing, [9](#page-8-0) GSPFF\_missing\_tax, [9](#page-8-0) GSPFF\_tax, [10](#page-9-0) phylo, [12](#page-11-0) funspace, [2](#page-1-0) funspaceDim, [4](#page-3-0) funspaceGAM, [5](#page-4-0) funspaceNull, [6](#page-5-0) GSPFF, [8](#page-7-0) GSPFF\_missing, [9](#page-8-0) GSPFF\_missing\_tax, [9](#page-8-0) GSPFF\_tax, [10](#page-9-0) impute, [11](#page-10-0) phylo, [12](#page-11-0) plot.funspace, [13](#page-12-0) summary.funspace, [16](#page-15-0)